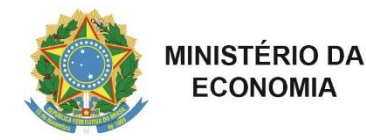

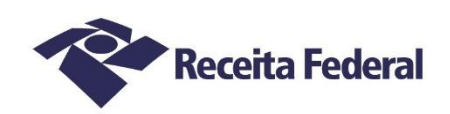

## **ALFÂNDEGA DA RECEITA FEDERAL DO BRASIL NO PORTO DO RIO DE JANEIRO**

## **Edital de Seleção de Peritos ALF/RJO Nº 04/2022 - Errata**

O Presidente da Comissão Regional de Seleção de Peritos para a 7ª Região Fiscal, tendo em vista o disposto na Instrução Normativa RFB nº 2.086, de 8 de junho de 2022, TORNA PÚBLICO, para conhecimento dos interessados, que o EDITAL DE SELEÇÃO DE PERITOS ALF/RJO Nº 04/2022, com Aviso de Edital publicado no Diário Oficial da União (DOU) em 19 de outubro de 2022, na edição nº 199, na Seção 3, na página 54, conforme segue:

## **RETIFICAÇÃO**

**Onde se lê:** 4.4 – Os pedidos de esclarecimentos referentes ao processo de seleção e credenciamento deverão ser enviados à Comissão em até 5 (cinco) dias anteriores à data fixada para encerramento das inscrições, exclusivamente por meio eletrônico, via internet, para o endereço: [credperitos.rj.alfrjo@rfb.gov.br.](mailto:credperitos.rj.alfrjo@rfb.gov.br)

**Leia-se:** 4.4 – Os pedidos de esclarecimentos referentes ao processo de seleção e credenciamento deverão ser enviados à Comissão em até 5 (cinco) dias anteriores à data fixada para encerramento das inscrições, exclusivamente por meio eletrônico, via internet, para o endereço: credperitos.rj.alf.rjo@rfb.gov.br.

> *Assinado digitalmente* RENATO CARDOSO DE SOUSA Presidente da Comissão de credenciamento de Peritos e entidades Portaria ALF/RJO nº 19, de 30 de setembro de 2022.

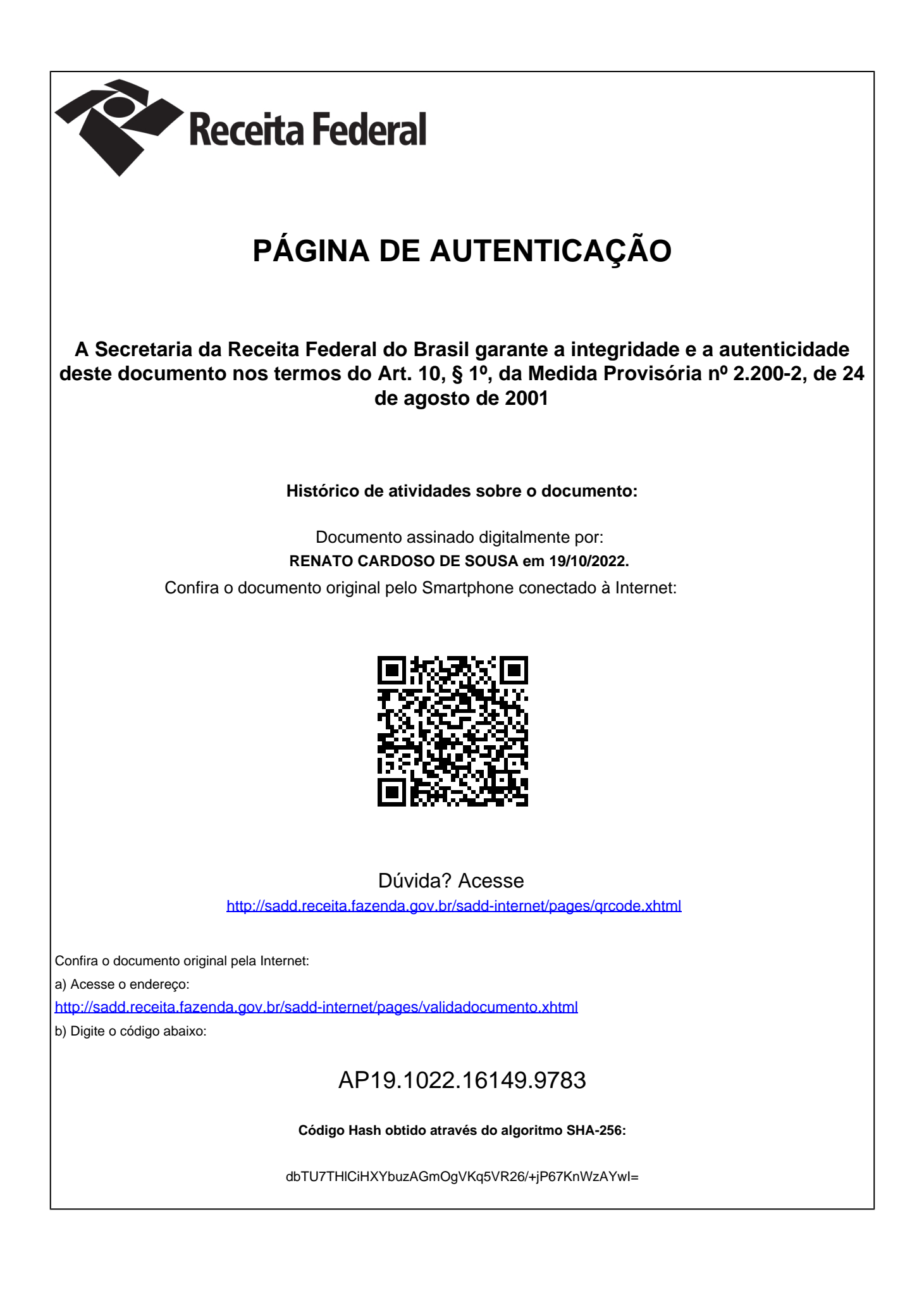